# 质点沿光滑半球下滑运动的数值计算

# 李宪阔

(东营市胜利第一中学 山东 东营 257000)  $($ 收稿日期: 2023-05-03)

摘 要:利用 Matlab编程,求解质点沿光滑半球下滑时,半球的速度和加速度随时间变化以及质点相对球心的 角速度和角加速度随时间的变化,并进一步讨论了不同的初始条件对质点在半球上的运动时间及质点与半球脱离 位置的影响.

关键词:自由光滑半球;速度;加速度;时间;脱离位置;Matlab;数值计算

#### 1 引言

光滑的水平面上放置一个光滑半球,一个质点 沿半球不同位置无初速释放,研究质点相对于球心 物理量随时间的变化.这 个 模 型 在 高 中 物 理 竞 赛 书[1] 和专业物理杂志<sup>[2]</sup> 中都出现过. 从守恒的角度 推导出解析表达式得到一些结论. 本文则利用 Matlab编程得到相关物理量随时间的图像以及初 始条件对脱离时间和脱离位置的影响,直观和细致 地展现这个模型的相关问题.

#### 2 模型建立及公式推导

建立的模型如图1所示.

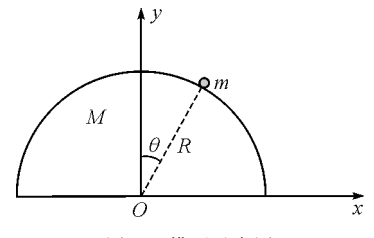

图1 模型示意图

选取<sup>x</sup> 和<sup>θ</sup> 作为系统的广义坐标,其中<sup>x</sup> 为半 球的球心坐标,<sup>θ</sup> 为质点和球心的连线与竖直方向 的夹角. 半球的位置坐标为  $x:$ 质点的位置坐标为 (x+Rsinθ,Rcosθ).位置坐标对时间求导得到速 度,从而得到系统动能的表达式

$$
T = \frac{1}{2}M\dot{x}^2 +
$$

$$
\frac{1}{2}m\left[(\dot{x} + R\dot{\theta}\cos\theta)^2 + (-R\dot{\theta}\sin\theta)^2\right] \tag{1}
$$

取光滑水平面为零重力势能面,设半球的密度为ρ, 在球坐标系下求半球的质心高度 h..

体积微元

$$
dV = r^2 \sin \theta dr d\theta d\varphi
$$

质量微元

$$
dm = \rho dV = \rho r^2 \sin \theta dr d\theta d\varphi
$$
 (2)

质量微元的高度

$$
h = r \cos \theta
$$

半球的总质量

相相任义的形式

$$
M = \rho \cdot \frac{2}{3} \pi R^3
$$

$$
h_{c} = \frac{\int h dm}{M} = \frac{\rho \int_{0}^{R} r^{3} dr \int_{0}^{\frac{\pi}{2}} \sin \theta \cos \theta d\theta \int_{0}^{2\pi} d\varphi}{\rho \cdot \frac{2}{3} \pi R^{3}} =
$$

$$
\frac{3}{8}R\tag{3}
$$

系统的重力势能表达式为

$$
V = mgR\cos\theta + \frac{3}{8}MgR\tag{4}
$$

则系统的拉格朗日函数表达式为

$$
L = T - V = \frac{1}{2}M\dot{x}^2 + \frac{1}{2}m[(\dot{x} + R\dot{\theta}\cos\theta)^2 +
$$

$$
(-R\dot{\theta}\sin\theta)^2] - mgR\cos\theta - \frac{3}{8}MgR
$$
(5)

代入拉格朗日方程得到系统的运动微分方程

 $-82 -$ 

作者简介:李宪阔(1987-),男,硕士,中教一级,主要从事高中物理教学工作.

$$
R\ddot{\theta} + \ddot{x}\cos\theta - g\sin\theta = 0\tag{6}
$$

$$
\left(1 + \frac{M}{m}\right)\ddot{x} + R\ddot{\theta}\cos\theta - R\dot{\theta}^2\sin\theta = 0 \qquad (7)
$$

 $\hat{\varphi}$   $\theta$  =  $\theta$ ,  $\dot{\theta}$  = 0, 得到初始时刻的系统运动微分 方程

$$
R\ddot{\theta} + \ddot{x}\cos\theta_0 - g\sin\theta_0 = 0 \tag{8}
$$

$$
\left(1 + \frac{M}{m}\right)\ddot{x} + R\ddot{\theta}\cos\theta_0 = 0\tag{9}
$$

联立方程得到初始时刻的  $\ddot{x}$ , $\ddot{\theta}$ 

$$
\ddot{x}_{t=0} = -\frac{\frac{m}{M}g\sin\theta_0\cos\theta_0}{1 + \frac{m}{M}\sin^2\theta_0}
$$
\n(10)

$$
\ddot{\theta}_{t=0} = \frac{g \sin \theta_0}{R} + \frac{\frac{m}{M} g \sin \theta_0 \cos^2 \theta_0}{R \left( 1 + \frac{m}{M} \sin^2 \theta_0 \right)}
$$
(11)

值得注意的是 $\ddot{\theta}_{t=0}$ 的表达式中第一项是由质点 重力沿着半球切线方向的分力带来的,第二项是由 质点所受惯性力沿着半球切线方向的分力带来的.

综上,系统运动的初始条件为

$$
x_{t=0} = 0 \t \dot{x}_{t=0} = 0
$$
  

$$
\ddot{x}_{t=0} = -\frac{\frac{m}{M}g\sin\theta_0\cos\theta_0}{1 + \frac{m}{M}\sin^2\theta_0}
$$
 (12)

$$
\theta_{t=0} = \theta_0 \qquad \dot{\theta}_{t=0} = 0
$$

$$
\ddot{\theta}_{t=0} = \frac{g \sin \theta_0}{R} + \frac{\frac{m}{M} g \sin \theta_0 \cos^2 \theta_0}{R \left(1 + \frac{m}{M} \sin^2 \theta_0\right)}
$$
(13)

N 为质点和半球间的弹力,半球相对于光滑水 平面做加速直线运动

$$
N\sin\theta = Ma \tag{14}
$$

质点相对于半球做圆周运动,需引入惯性力

$$
mg\cos\theta - N - ma\sin\theta = mR\dot{\theta}^2 \qquad (15)
$$

联立求得

$$
N = \frac{mg\cos\theta - mR\dot{\theta}^2}{1 + \frac{m}{M}\sin^2\theta}
$$
 (16)

质点刚要脱离半球时 N = 0.即脱离条件为

$$
mg\cos\theta = mR\dot{\theta}^2\tag{17}
$$

物理学中很多方程的解析解非常复杂或者根本

没有解析解,运动微分方程(6)和(7)结合初始条件 式(12) 和式(13) 可以利用 Matlab 数值求解.

## 3 Matlab编程求解及结果分析

## 3.1 程序编写

$$
\hat{\Leftrightarrow} \qquad x_1 = x \,, x_2 = \dot{x} \,, x_3 = \theta \,, x_4 = \dot{\theta}
$$

则式(6)和式(7)变为一阶微分方程组

$$
\dot{x}_1 - x_2 = 0 \tag{18}
$$

$$
R\dot{x}_4 + \dot{x}_2 \cos x_3 - g \sin x_3 = 0 \tag{19}
$$

$$
\dot{x}_3 - x_4 = 0 \tag{20}
$$

$$
\left(1 + \frac{M}{m}\right)\dot{x}_2 + R\dot{x}_4 \cos x_3 - Rx_4^2 \sin x_3 = 0 \quad (21)
$$

根据式(18)~ (21)编写lxk2.m 函数文件,代 码为:

functionf=lxk(t,x,xd) globalR % 设置全局变量半球半径 globalRatio % 设置全局变量 Ratio=M/m globalg % 设置全局变量重力加速度 f=[xd(1)-x(2);…

 $R * x d(4) + cos(x(3)) * x d(2) - g * sin(x(3));...$  $xd(3)-x(4);...$ 

 $(1 + \text{Ratio}) * \text{xd}(2) + R * \cos(\text{x}(3)) * \text{xd}(4)$  $R * sin(x(3)) * (x(4) ^2)]$ ;

当质点脱离半球时需要中断计算,从而确定脱 离时 间 和 脱 离 位 置,可 以 利 用 Matlab 的 事 件 功 能[3],在满足式(17)条件下,中断计算.代码为  $function[value, is terminal, direction] =$ myevents  $(t, x, xd)$ 

globalR % 设置全局变量半球半径 globalg % 设置全局变量重力加速度 value =  $g * cos(x(3)) - R * x(4)$ . <sup>2</sup>; isterminal= $1$ :  $direction=-1;$ 主程序为: clearall; closeall; clc; globalR  $R =$ input('请输入  $R =$ ');% 从键盘输入半球半径 的值

 $-83 -$ 

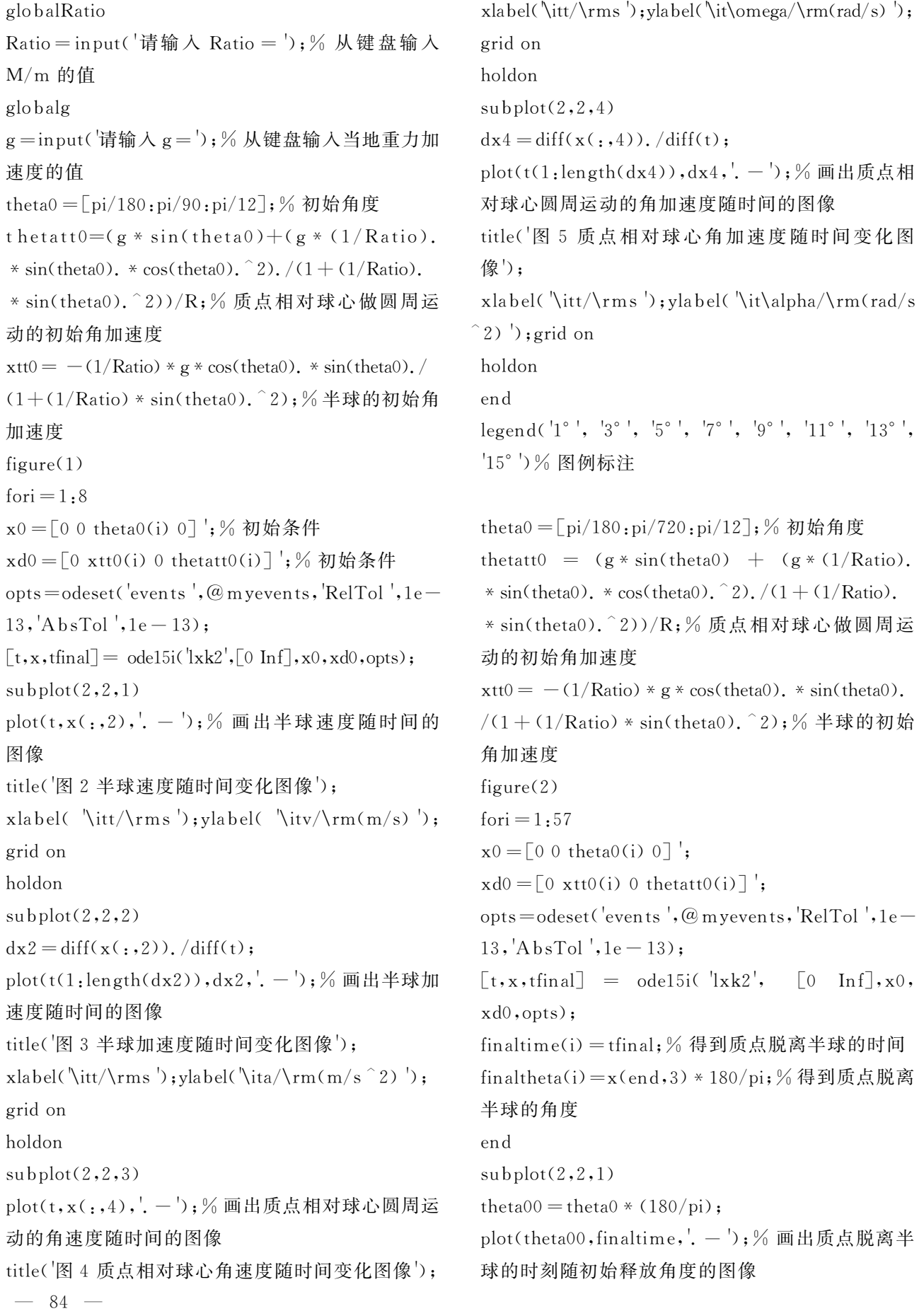

xlabel( $\it \tilde{\text{t}}$ );ylabel( $\it \tilde{\text{t}}$ );

gridon

title(′图<sup>6</sup> 质点在半球上运动的时间和初始释放角 度关系′);

 $subplot(2,2,2)$ 

plot(theta00,finaltheta,'.-');% 画出质点脱离半 球的角度随初始释放角度的图像

xlabel(′\it\theta\_0/\rm(°)′);ylabel(′\it\theta/ \rm(°)′);gridon

title(′图<sup>7</sup> 质点脱离半球时的角度和初始释放角度 关系′);

程序具有交互功能,运行后从键盘输入半球半 径R,半球和质点质量之比Ration,重力加速度g,运 行程序后可以得到半球速度随时间的图像,半球的 加速度随时间的图像,质点相对球心做圆周运动的 角速度随时间的图像,质点相对球心做圆周运动的 角加速度随时间的图像.

 $3.2$  Matlab 数值求解及结果分析

取半球半径 $R=1$  m, Ratio = 0.1(半球与质点 质量之比), $g=9.8$  m/s<sup>2</sup>,所得结果如下.

图2为在不同初始角度下无初速度释放,质点 脱离半球前半球的速度随时间的图像,可以看出半 球一直加速,脱离时刻加速度刚好减为零.为了将各 条曲线区分开,以 $t=0.10$ s为观察点,曲线从上至 下分别对应θ=1°,3°,5°,…,15°的曲线.值得注意的 是在较小的释放角度下,半球的加速度先增大后减 小,最后为零.而在较大释放角度下,半球的加速度 是一直减小的直到为零.为了更进一步,还可以画出 半球的加速度随时间的变化图像,定量的来分析这 一问题.

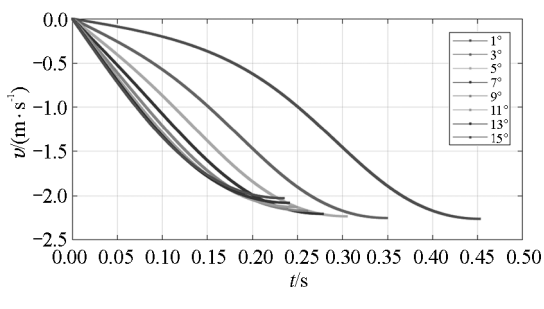

图2 半球速度随时间变化图像

图 3 为半球的加速度随时间的图像,以 $t=0$  为 观察点来区分曲线,由上而下分别对应θ=1°,3°, 5°,…,15°的曲线.图中可以清晰地表现出小的释放 角度下半球的加速度随时间先增大后减小最后为 零.而在较大释放角度下这一规律消失,加速度随时 间一直减小最后为零.

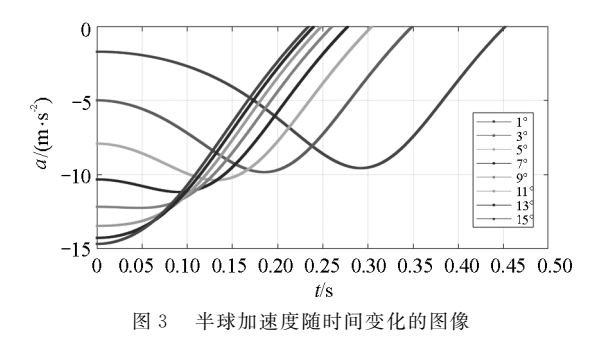

质点在脱离半球前相对于球心做圆周运动,图 4给出了质点做圆周运动的角速度随时间的图像,  $U(t=0.20 s)$ 为观察点,从下而上分别对应θ=1°,3°, 5°,…,15°的曲线.值得注意的是质点的角速度随时 间的变化和半球的速度随时间的变化有点类似,角 速度随着时间一直增加,说明质点相对球心做的是 加速圆周运动.在较小释放角度下,角加速度先增大 再减小,而在较大的释放角度下,角加速度则一直 减小.

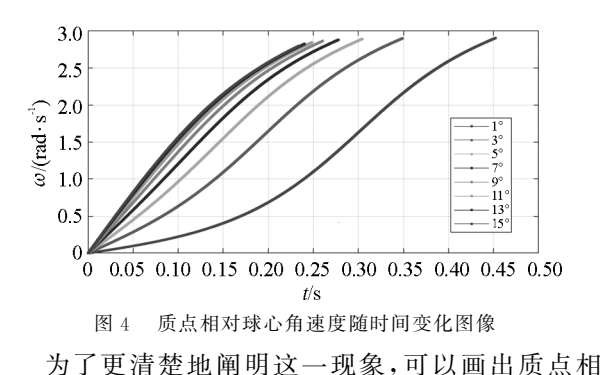

对球心做圆周运动的角加速度随时间的图像如图5 所示.图5清晰地说明了这一现象,以 $t=0$ 为观察点 从下向上分别对应θ=1°,3°,5°,…,15°的曲线.当初 始释放角度较小时角加速度随时间先增大再减小, 而当释放角度较大时角加速度随时间则一直减小. 出现这一现象的原因可能是初始条件中半球的质量 相较于质点质量较小(相差一个数量级),半球的运 动对质点相对球心的运动有较大影响,角加速度出 现复杂性.若半球的质量比质点质量大一个数量级, 经数值模拟发现在以上释放角度下角加速度随时间 一直增大.由此得出结论半球与质点质量之比对角 加速度随时间的变化有很大影响.

 $-85 -$ 

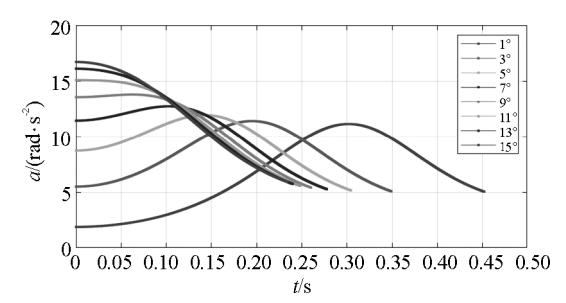

图5 质点相对球心角加速度随时间变化图像

图6为在不同的初始释放角度下,质点在半球 上对应的运动时间,随着初始释放角度增加,运动时 间减少,但呈现非线性,越往后时间减少越不明显.

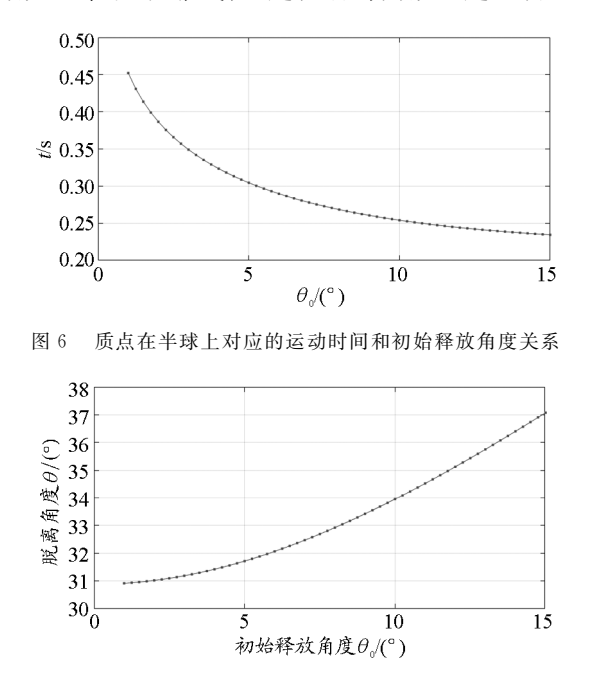

图7 质点脱离半球时的角度和初始释放角度关系 图7为在不同初始释放角度下,质点脱离半球 时质点和球心连线与竖直方向夹角与初始释放角度

的关系图像,可见随着初始释放角度增加,质点脱离 半球时的角度也增加,呈现非线性,但脱离角度变化 范围不大,变化也比较缓慢.

以上主要讨论了在特定初始条件下,质点在光 滑半球上不同位置无初速度释放时,某些物理量随 时间和初始释放角度的变化.有兴趣的读者可以改 变初始条件看能否得到一些其他有趣的结论.

#### 4 结束语

高中物理竞赛书[1] 和专业物理杂志[2] 中对该 模型的分析都是通过机械能守恒和水平方向动量守 恒得到一些结论,但都不太全面,而且不能得到物理 量随时间的变化规律.本文通过运动微分方程结合 Matlab数值计算,在一定的初始条件下,得到了质 点相对球心做圆周运动的角速度和角加速度随时间 变化的规律,比较直观地展现了质点相对于半球的 圆周运动,同时得到了半球相对于光滑水平面运动 的速度和加速度随时间的变化规律,直观地展示了 半球的加速过程.又进一步通过图像展现了初始释 放角度对质点在半球上的运动时间和脱离位置的影 响.本文对该模型的分析更加全面和细致.体现出 Matlab在分析复杂模型上的优势.

#### 参 考 文 献

- [1]程稼夫.中学奥林匹克竞赛物理讲座[M].合肥:中国科 学技术大学出版社, 2000: 108 - 109.
- [2]朱国强,谢令时.求解物理极值 ———Matlab软件在物理 教学中的应用之二[J]. 物理通报, 2014(9): 92-96.
- [3] 彭芳麟, 计算物理基础 [M]. 北 京: 高 等 教 育 出 版 社,  $2010:216 - 220.$

# Numerical Calculations for a Mass Point Sliding Down the Smooth Hemisphere

#### LIXiankuo

(Dongying Shengli No. 1 Middle School, Dongying, Shandong 257000)

Abstract: Problems of a mass point sliding down the smooth hemisphere are investigated using Matlab software. Velocity and acceleration of hemisphere with time and angular velocity and angular acceleration of mass point with time are shown. The influence of initial conditions on the total time of mass point sliding down the hemisphere and the location of mass point escaping from the hemisphere is further discussed.

Key words: free smooth hemisphere; velocity; acceleration; time; escaping location; Matlab; numerical calculation

— 86 —